# The eso-pic package<sup>∗</sup>

Rolf Niepraschk niepraschk@ptb.de

#### **Abstract**

This package makes it easy to add some picture commands to every page.

## **1 Introduction**

This package is an extension to Martin Schröder's everyshi package. Using everyshi's \EveryShipout command eso-pic adds one or more userdefined picture commands to L<sup>AT</sup>FX's shipout routine.

## **2 Usage**

#### 2.1 Basic commands for adding  $\text{LipX}$  stuff to the page **background**

\AddToShipoutPicture All the picture commands which are parameters of an \AddToShipoutPicture command will be added to the internal macro \ESO@HookI. This macro is part of a zero-length picture environment with basepoint at the lower left corner of the page (default) or at the upper left corner (package option "texcoord"). The picture environment will be shipped out at every new page.

\ClearShipoutPicture A call of \ClearShipoutPicture clears the contents of \ESO@HookI.

\AddToShipoutPicture\* \AddToShipoutPicture\* works like \AddToShipoutPicture but only for the current page. It used the internal macro \ESO@HookII which contents will be removed automatically.

\LenToUnit Allows a length as parameter to a picture command.

\gridSetup \gridSetup[ $\{qridunitname\}$ ]{ $\{qridunit\}$ }{ $\{labelfactor}$  $\{\langle gridDelta\}\{\langle gap\rangle\}.$  For details see the implementation section. \AtPageUpperLeft Helper macros for easier positioning on the page.

<sup>\</sup>AtPageLowerLeft \AtPageCenter \AtTextUpperLeft \AtTextLowerLeft \AtTextCenter

<sup>∗</sup>This document corresponds to eso-pic v1.1b, dated 2002/11/16.

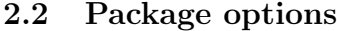

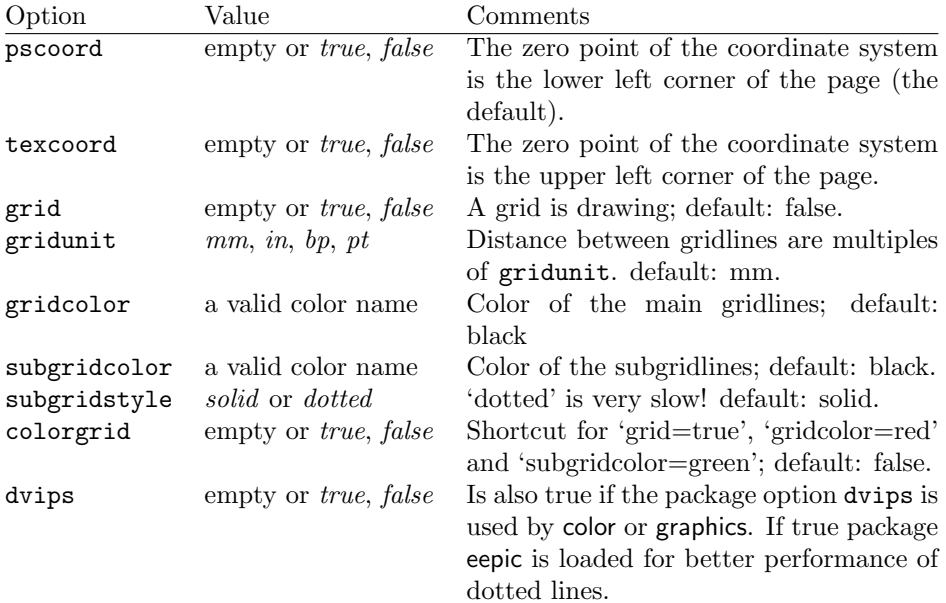

# **3 Implementation**

## **3.1 The main functionality**

1 \RequirePackage{everyshi}

```
\LenToUnit
```
2 \newcommand\LenToUnit[1]{#1\@gobble}

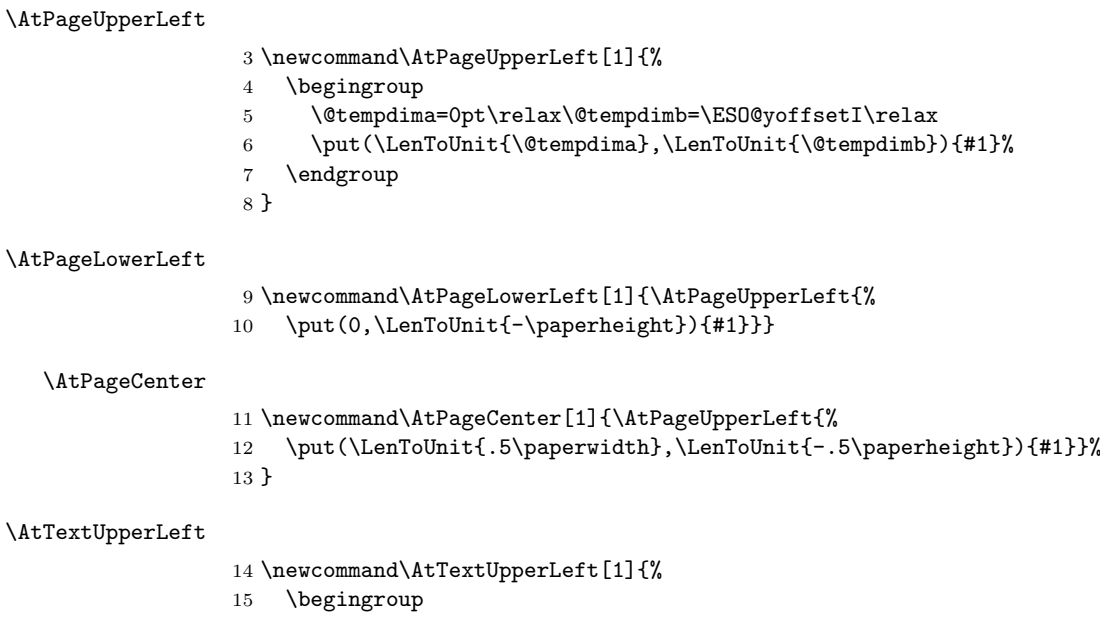

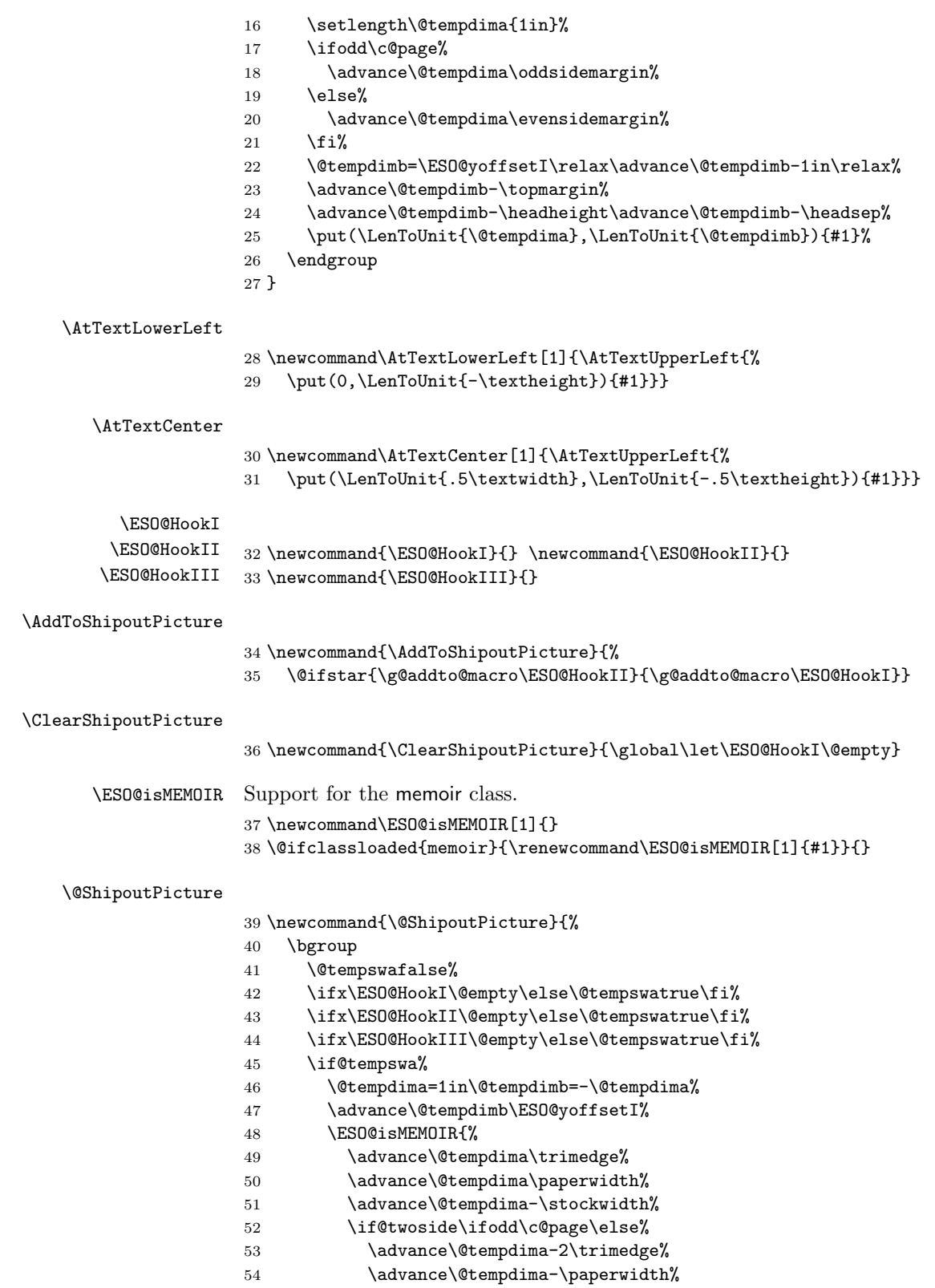

```
55 \advance\@tempdima\stockwidth%
56 \fi\fi\
57 \advance\@tempdimb\trimtop}%
58 \unitlength=1pt%
59 \global\setbox\@cclv\vbox{%
60 \vbox{\let\protect\relax
61 \pictur@(0,0)(\strip@pt\@tempdima,\strip@pt\@tempdimb)%
62 \ESO@HookIII\ESO@HookI\ESO@HookII%
63 \global\let\ESO@HookII\@empty%
64 \endpicture}%
65 \nointerlineskip%
66 \box\@cclv}%
67 \fi
68 \egroup
69 }
```
\EveryShipout{\@ShipoutPicture}

#### **3.2 The background grid**

\RequirePackage{keyval}

```
Initialising some macros
72 \newif\ifESO@dvips\ESO@dvipsfalse \newif\ifESO@grid\ESO@gridfalse
73 \newif\ifESO@texcoord\ESO@texcoordfalse
74 \newcommand*\ESO@gridunitname{}
75 \newcommand*\ESO@gridunit{}
76 \newcommand*\ESO@labelfactor{}
77 \newcommand*\ESO@griddelta{}\newcommand*\ESO@griddeltaY{}
78 \newcommand*\ESO@gridDelta{}\newcommand*\ESO@gridDeltaY{}
79 \newcommand*\ESO@gridcolor{}
80 \newcommand*\ESO@subgridcolor{}
81 \newcommand*\ESO@subgridstyle{dotted}% ???
82 \newcommand*\ESO@gap{}
83 \newcommand*\ESO@yoffsetI{}\newcommand*\ESO@yoffsetII{}
84 \newcommand*\ESO@gridlines{\thinlines}
85 \newcommand*\ESO@subgridlines{\thinlines}
86 \newcommand*\ESO@hline[1]{\ESO@subgridlines\line(1,0){#1}}
87 \newcommand*\ESO@vline[1]{\ESO@subgridlines\line(0,1){#1}}
88 \newcommand*\ESO@Hline[1]{\ESO@gridlines\line(1,0){#1}}
89 \newcommand*\ESO@Vline[1]{\ESO@gridlines\line(0,1){#1}}
90 \newcommand\ESO@fcolorbox[4][]{\fbox{#4}}
91 \newcommand\ESO@color[1]{}
92 \newcommand\ESO@colorbox[3][]{%
93 \begingroup
94 \fboxrule=0pt\fbox{#3}%
95 \endgroup
96 }
97 \newcommand\gridSetup[6][]{%
98 \edef\ESO@gridunitname{#1}\edef\ESO@gridunit{#2}
99 \edef\ESO@labelfactor{#3}\edef\ESO@griddelta{#4}
```
\edef\ESO@gridDelta{#5}\edef\ESO@gap{#6}}

\gridSetup

All the key-value options

```
101 \define@key{ESO}{texcoord}[true]{\csname ESO@texcoord#1\endcsname}
                      102 \define@key{ESO}{pscoord}[true]{\csname @tempswa#1\endcsname
                      103 \if@tempswa\ESO@texcoordfalse\else\ESO@texcoordtrue\fi}
                      104 \define@key{ESO}{dvips}[true]{\csname ESO@dvips#1\endcsname}
                      105 \define@key{ESO}{grid}[true]{\csname ESO@grid#1\endcsname
                      106 \setkeys{ESO}{gridcolor=black,subgridcolor=black}}
                      107 \define@key{ESO}{colorgrid}[true]{\csname ESO@grid#1\endcsname
                      108 \setkeys{ESO}{gridcolor=red,subgridcolor=green}}
                      109 \define@key{ESO}{gridcolor}{\def\ESO@gridcolor{#1}}
                      110 \define@key{ESO}{subgridcolor}{\def\ESO@subgridcolor{#1}}
                      111 \define@key{ESO}{subgridstyle}{\def\ESO@subgridstyle{#1}}%
                      112 \define@key{ESO}{gridunit}{%
                      113 \def\@tempa{#1}
                      114 \def\@tempb{bp}
                      115 \ifx\@tempa\@tempb
                      116 \gridSetup[\@tempa]{1bp}{1}{10}{50}{2}
                      117 \else
                      118 \def\@tempb{pt}
                      119 \ifx\@tempa\@tempb
                      120 \gridSetup[\@tempa]{1pt}{1}{10}{50}{2}
                      121 \else
                      122 \def\@tempb{in}
                      123 \ifx\@tempa\@tempb
                      124 \gridSetup[\@tempa]{.1in}{.1}{2}{10}{.5}
                      125 \else
                      126 \gridSetup[mm]{1mm}{1}{5}{20}{1}
                      127 \overrightarrow{fi}128 \fi
                      129 \fi
                      130 }
                      131 \setkeys{ESO}{subgridstyle=solid,pscoord=true,gridunit=mm}
\ProcessOptionsWithKV This macro can process package options using 'key=value' syntax.
                      132 \def\ProcessOptionsWithKV#1{%
                      133 \let\@tempc\@empty
                      134 \@for\CurrentOption:=\@classoptionslist\do{%
                      135 \@ifundefined{KV@#1@\CurrentOption}%
                      136 {}{\edef\@tempc{\@tempc,\CurrentOption,}}}%
                      137 \edef\@tempc{%
                      138 \noexpand\setkeys{#1}{\@tempc\@ptionlist{\@currname.\@currext}}}%
                      139 \@tempc
                      140 \AtEndOfPackage{\let\@unprocessedoptions\relax}}%
                      141 \ProcessOptionsWithKV{ESO}%
             \ESO@div Divides length #1 by #2 \times \ESO@gridunit and adds one. Result is in \@tempcnta.
                      142 \newcommand\ESO@div[2]{%
                      143 \@tempdima=#1\relax\@tempdimb=\ESO@gridunit\relax
                      144 \@tempdimb=#2\@tempdimb\divide\@tempdima by \@tempdimb%
                      145 \@tempcnta\@tempdima\advance\@tempcnta\@ne}
                      146 \AtBeginDocument{%
                     147 \IfFileExists{color.sty}
```

```
148 {%
149 \RequirePackage{color}
150 \let\ESO@color=\color\let\ESO@colorbox=\colorbox
151 \let\ESO@fcolorbox=\fcolorbox
152 }{}
153 \@ifundefined{Gin@driver}{}%
154 {%
155 \ifx\Gin@driver\@empty\else%
156 \filename@parse{\Gin@driver}\def\reserved@a{dvips}%
157 \ifx\filename@base\reserved@a\ESO@dvipstrue\fi%
158 \fi
159 }%
160 \ifx\pdfoutput\undefined\else
161 \ifx\pdfoutput\relax\else
162 \ifcase\pdfoutput\else
163 \ESO@dvipsfalse%
164 \fi
165 \overrightarrow{fi}166 \fi
167 \ifESO@dvips\def\@tempb{eepic}\else\def\@tempb{epic}\fi
168 \def\@tempa{dotted}%\def\ESO@gap{\LenToUnit{6\@wholewidth}}%
169 \ifx\@tempa\ESO@subgridstyle
170 \IfFileExists{\@tempb.sty}%
171 {%
172 \RequirePackage{\@tempb}
173 \renewcommand*\ESO@hline[1]{\ESO@subgridlines\dottedline{\ESO@gap}%
174 (0,0)(##1,0)}
175 \renewcommand*\ESO@vline[1]{\ESO@subgridlines\dottedline{\ESO@gap}%
176 (0,0)(0,##1)}
177 }{}
178 \else
179 \ifx\ESO@gridcolor\ESO@subgridcolor%
180 \renewcommand*\ESO@gridlines{\thicklines}
181 \fi
182 \fi
183 }
184 \ifESO@texcoord
185 \def\ESO@yoffsetI{0pt}\def\ESO@yoffsetII{-\paperheight}
186 \edef\ESO@griddeltaY{-\ESO@griddelta}\edef\ESO@gridDeltaY{-\ESO@gridDelta}
187 \else
188 \def\ESO@yoffsetI{\paperheight}\def\ESO@yoffsetII{0pt}
189 \edef\ESO@griddeltaY{\ESO@griddelta}\edef\ESO@gridDeltaY{\ESO@gridDelta}
190 \fi
```
#### \ESO@gridpicture

```
191 \newcommand\ESO@gridpicture{%
```

```
192 \begingroup
```

```
193 \setlength\unitlength{\ESO@gridunit}%
```
\ESO@color{\ESO@subgridcolor}%

```
— horizontal subgrid lines —
```

```
195 \ESO@div{\paperheight}{\ESO@griddelta}%
```
196 \multiput(0,0)(0,\ESO@griddeltaY){\@tempcnta}%

```
197 {\ESO@hline{\LenToUnit{\paperwidth}}}%
```

```
— vertical subgrid lines —
198 \ESO@div{\paperwidth}{\ESO@griddelta}%
199 \multiput(0,\LenToUnit{\ESO@yoffsetII})(\ESO@griddelta,0){\@tempcnta}%
200 {\ESO@vline{\LenToUnit{\paperheight}}}%
201 \ESO@color{\ESO@gridcolor}%
— horizontal grid lines —
202 \ESO@div{\paperheight}{\ESO@gridDelta}%
203 \multiput(0,0)(0,\ESO@gridDeltaY){\@tempcnta}%
204 {\ESO@Hline{\LenToUnit{\paperwidth}}}%
— vertical grid lines —
205 \ESO@div{\paperwidth}{\ESO@gridDelta}%
206 \multiput(0,\LenToUnit{\ESO@yoffsetII})(\ESO@gridDelta,0){\@tempcnta}%
207 {\ESO@Vline{\LenToUnit{\paperheight}}}%
— horizontal numbers —
208 \fontsize{10}{12}\normalfont%
209 \ESO@div{\paperwidth}{\ESO@gridDelta}%
210 \multiput(0,\ESO@gridDeltaY)(\ESO@gridDelta,0){\@tempcnta}{%
211 \@tempcntb=\@tempcnta\advance\@tempcntb-\@multicnt%
212 \ifnum\@tempcntb>1\relax
213 \multiply\@tempcntb by \ESO@gridDelta\relax%
214 \@tempdima=\@tempcntb sp\@tempdima=\ESO@labelfactor\@tempdima%
215 \@tempcntb=\@tempdima%
216 \makebox(0,0)[c]{\ESO@colorbox{white}{\the\@tempcntb}}%
217 \{f_i\}%
 — vertical numbers —
218 \ifx\ESO@gridunitname\@empty\def\@tempa{0}\else\def\@tempa{1}\fi%
219 \ESO@div{\paperheight}{\ESO@gridDelta}%
220 \multiput(\ESO@gridDelta,0)(0,\ESO@gridDeltaY){\@tempcnta}{%
221 \@tempcntb=\@tempcnta\advance\@tempcntb-\@multicnt%
222 \ifnum\@tempcntb>\@tempa\relax
223 \multiply\@tempcntb by \ESO@gridDelta\relax%
224 \@tempdima=\@tempcntb sp\@tempdima=\ESO@labelfactor\@tempdima%
225 \@tempcntb=\@tempdima%
226 \makebox(0,0)[c]{\ESO@colorbox{white}{\the\@tempcntb}}%
227 \overrightarrow{f_i}228 }%
— the unit label —
229 \ifx\ESO@gridunitname\@empty\else%
230 \thicklines\fboxrule=\@wholewidth%
231 \put(\ESO@gridDelta,\ESO@gridDeltaY){\makebox(0,0)[c]{%
232 \ESO@fcolorbox{\ESO@gridcolor}{white}{%
233 \textbf{\ESO@gridunitname}}}}%
234 \fi
235 \normalcolor%
236 \endgroup
237 }
```
Add the grid to the shipout picture (\ESO@HookIII is independed from the user commands \AddToShipoutPicture and \AddToShipoutPicture\*). 238 \ifESO@grid\g@addto@macro\ESO@HookIII{\ESO@gridpicture}\fi